## Computing OCR 2 KS3 Subject Curriculum LEARNING JOURNEY

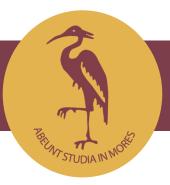

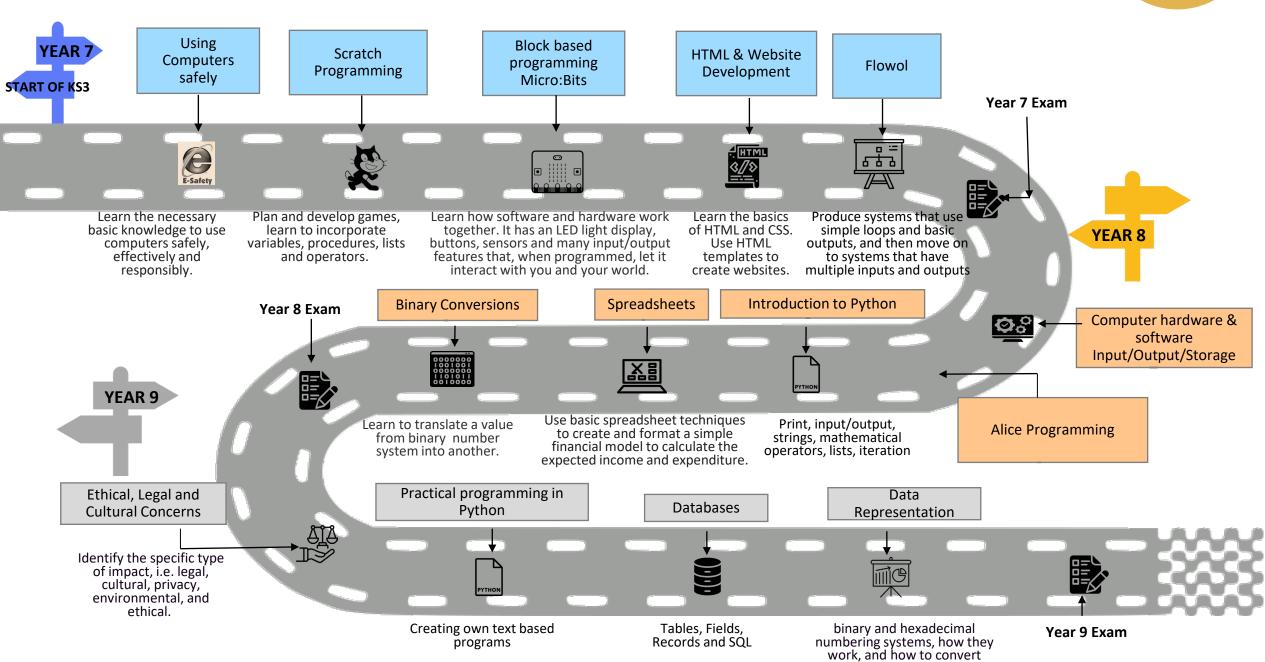

between bases.